### **TUGAS AKHIR**

## *PROTOTYPE* **SISTEM INFORMASI PESERTA DIDIK SMP NEGERI 47 SURABAYA MENGGUNAKAN** *FRAMEWORK CODEIGNITER*

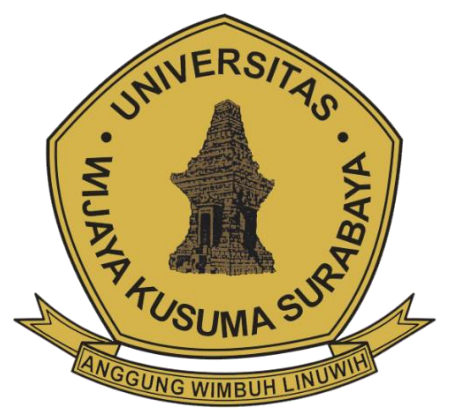

**Rifdah Fakhriyah Adiwijaya NPM 20120053**

**DOSEN PEMBIMBING Nonot Wisnu Karyanto, S.T., M.Kom.**

## **PROGRAM STUDI INFORMATIKA FAKULTAS TEKNIK UNIVERSITAS WIJAYA KUSUMA SURABAYA SURABAYA 2022**

Tugas Akhir disusun untuk memenuhi salah satu syarat memperoleh gelar Sarjana Komputer (S.Kom) di Universitas Wijaya Kusuma Surabaya

Oleh:

#### RIFDAH FAKHRIYAH ADIWIJAYA NPM: 20120053

Hari/Tanggal Sidang: Jumat, 8 Juli 2022

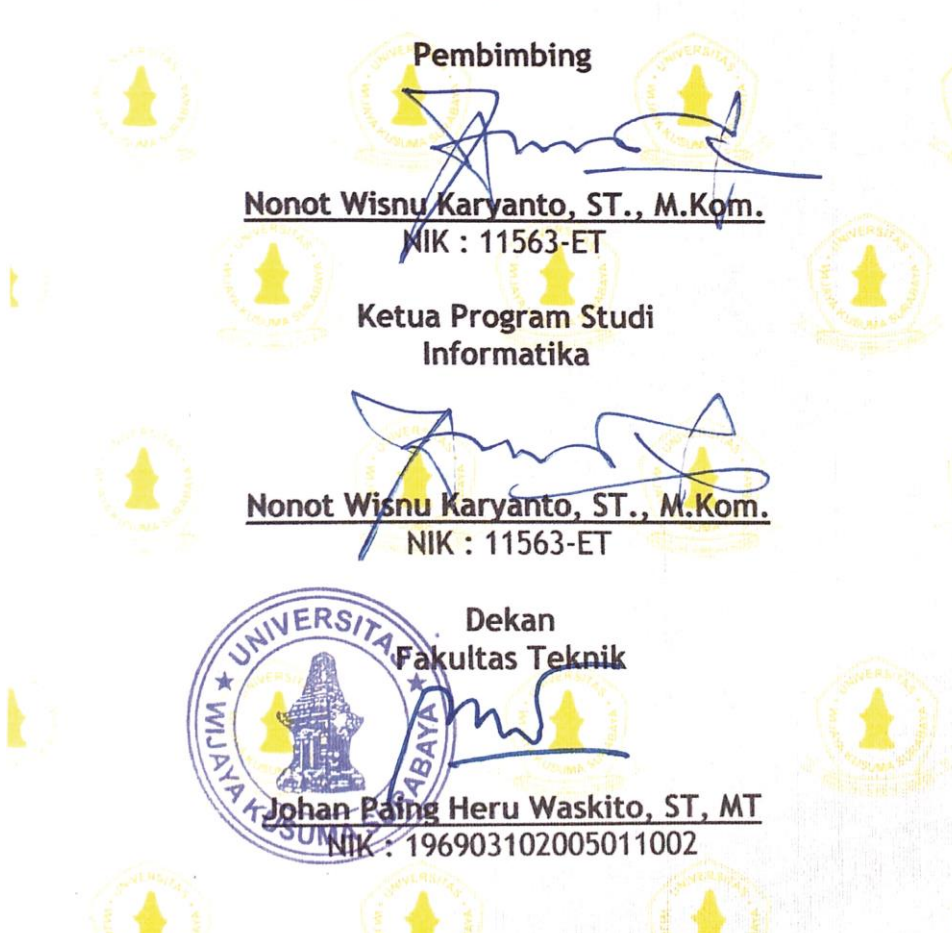

# **LEMBAR PENGESAHAN**

#### **TUGAS AKHIR**

- Judul : Prototype Sistem Informasi Peserta Didik SMP Negeri 47 Surabaya Menggunakan Framework Codeigniter
- Oleh : Rifdah Fakhriyah Adiwijaya

NPM : 20120053

Telah diuji pada

Hari : Jumat

Tanggal : 08 Juli 2022

Tempat : Ruang Rapat FT

Menyetujui :

Dosen Penguji:

1. Emmy Wahyuningtyas, S.Kom, M.MT. NIK: 09418-ET

idiartin.  $S.K\delta m.M.Kom.$ NIK: 11540A-ET

Dosen Pembimbing:

1. Nonot Wisnu Karyanto, S.T., M.Kom. NIK: 11563-ET

#### *PROTOTYPE* **SISTEM INFORMASI PESERTA DIDIK SMP NEGERI 47 SURABAYA MENGGUNAKAN** *FRAMEWORK CODEIGNITER*

**Rifdah Fakhriyah Adiwijaya**

Program Studi Informatika Fakultas TeknikUniversitas Wijaya Kusuma Surabaya rifdahfakh@gmail.com

### **ABSTRAK**

SMP Negeri 47 Surabaya merupakan salah satu Sekolah Menengah Pertama Negeri di Kota Surabaya, Administrasi yang digunakan pada sekolah tersebut selama ini masih menggunakan proses konvensional yaitu pencatatan secara manual. Laporan Tugas akhir ini difokuskan pada rancangan pengelolaan data peserta didik. Hal ini dilatarbelakangi oleh urgensinya kebutuhan data presensi, catatan pelanggaran, dan penentuan kenaikan kelas peserta didik yang masih menggunakan secara manual. Karena itu dibutuhkan sistem informasi yang dapat memudahkan guru dan tenaga *Superadmin* dalam menjalankan Administrasi kesiswaan.

Dalam pengembangan Sistem Informasi Peserta Didik menggunakan *framework Codeigniter* ini, dibangun menggunakan bahasa pemrograman PHP dan *MySQL* sebagai *database*nya. Penelitian ini menghasilkan sebuah perancangan sistem informasi peserta didik yang berfungsi untuk memudahkan dalam pengelolaan presensi, catatan pelanggaran dan kenaikan kelas peserta didik serta meningkatkan efisiensi dan efektifitas dalam sekolah, sehingga pekerjaan yang sebelumnya dilakukan secara manual bisa lebih mudah dan terkomputerisasi dengan baik.

Kata kunci : sistem informasi, pengelolaan data peserta didik, presensi peserta didik, catatan pelanggaran peserta didik, kenaikan kelas.

## **KATA PENGANTAR**

Puji syukur Alhamdulillah penulis ucapkan kepada Allah SWT berkat Rahmat, Hidayah, dan Karunia-Nya sehingga penulis dapat menyelesaikan Tugas Akhir dengan judul "*Prototype* **Sistem Informasi Peserta Didik SMP Negeri 47 Surabaya Menggunakan** *Framework Codeigniter*".

Tugas akhir ini disusun sebagai salah satu syarat untuk menyelesaikan program Strata-1 di Program Studi Informatika, Fakultas Teknik, UniversitasWijaya Kusuma Surabaya.

Penulis menyadari dalam penyusunan tugas akhir ini tidak akan selesai tanpa bantuan dan dukungan dari berbagai pihak. Karena itu pada kesempatan ini penulis ingin mengucapkan terima kasih kepada:

- 1. Orang tua dan keluarga yang selalu memberikan doa dan dukungan kepada penulis.
- 2. Bapak Johan Paing Heru Waskito, ST., MT. sebagai Dekan Fakultas Teknik.
- 3. Bapak Nonot Wisnu Karyanto, ST., M.Kom. sebagai Kaprodi Informatika dan selaku dosen pembimbing yang telah memberikan bimbingan dan arahan kepada penulis.
- 4. Ibu Emmy Wahyuningtyas, S.Kom., M.MT., selaku dosen penguji Tugas Akhir yang telah memberikan masukan dan arahan kepada penulis.
- 5. Ibu Tjatursari Widiartin, S.Kom, M.Kom., selaku dosen penguji Tugas Akhir yang telah memberikan masukan dan arahan kepada penulis.
- 6. Segenap Dosen Program Studi Informatika Universitas Wijaya Kusuma Surabaya yang telah memberikan ilmunya kepada penulis selama masa perkuliahan.
- 7. Kepala SMP Negeri 47 Surabaya yang telah memberikan

kesempatan untuk mengembangkan potensi dan telah mengijinkan dalam mengambil judul untuk tugas akhir ini.

8. Teman – Teman yang telah memberikan semangat kepada penulis

Penulis menyadari bahwa laporan ini masih jauh dari kesempurnaan dengan segala kekurangannya. Untuk itu, penulis mengharapkan adanya kritik dan saran dari semua pihak demi kesempurnaan dari Laporan Tugas Akhir ini. Akhir kata penulis berharap, semoga laporan tugas akhir ini dapat bermanfaat bagi rekan-rekan mahasiswa-mahasiswi dan pembaca.

Surabaya, 22 Juli 2022

Penulis

## **DAFTARISI**

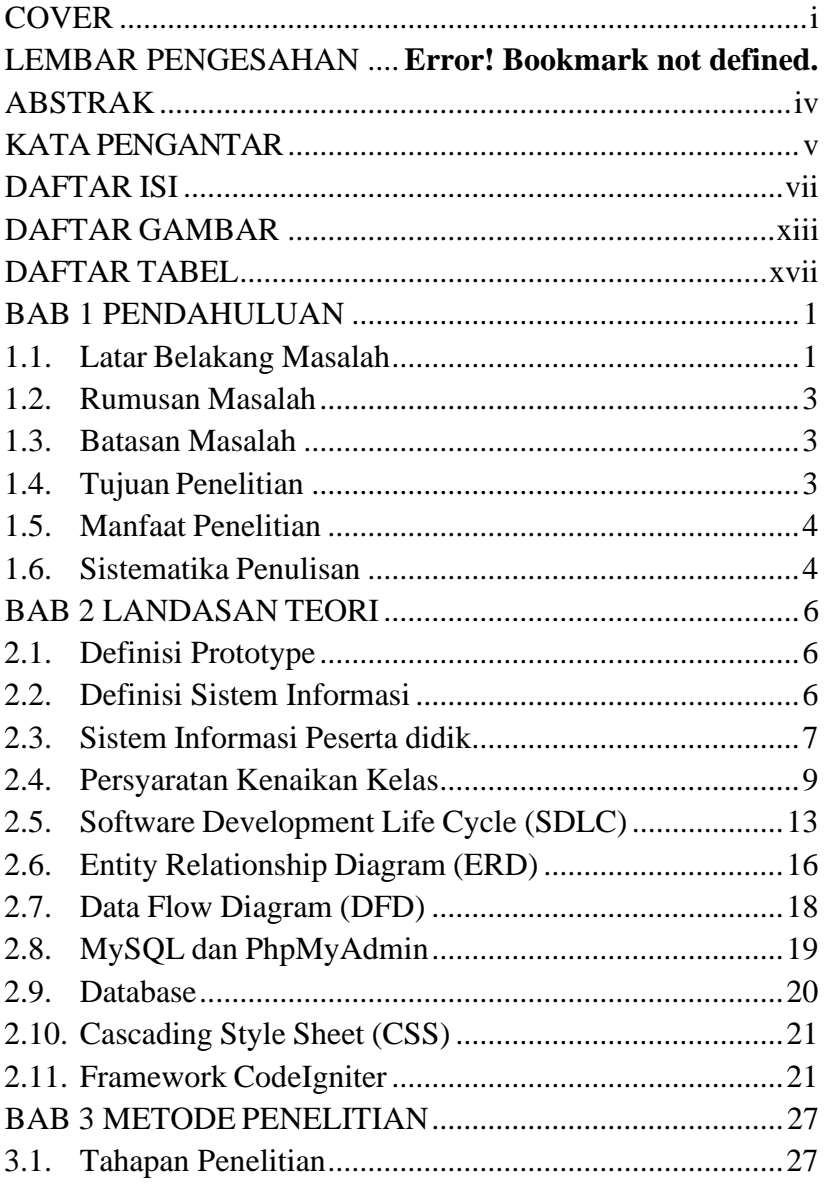

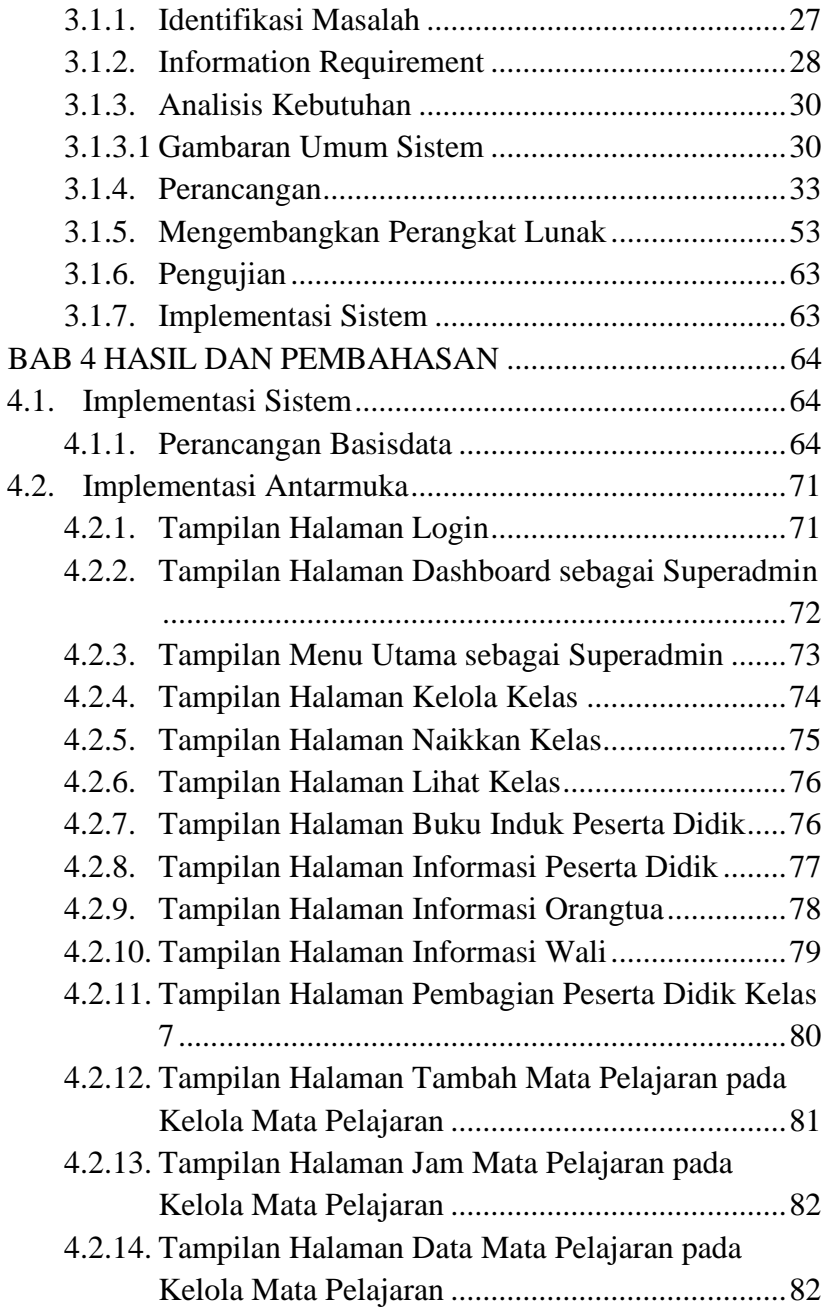

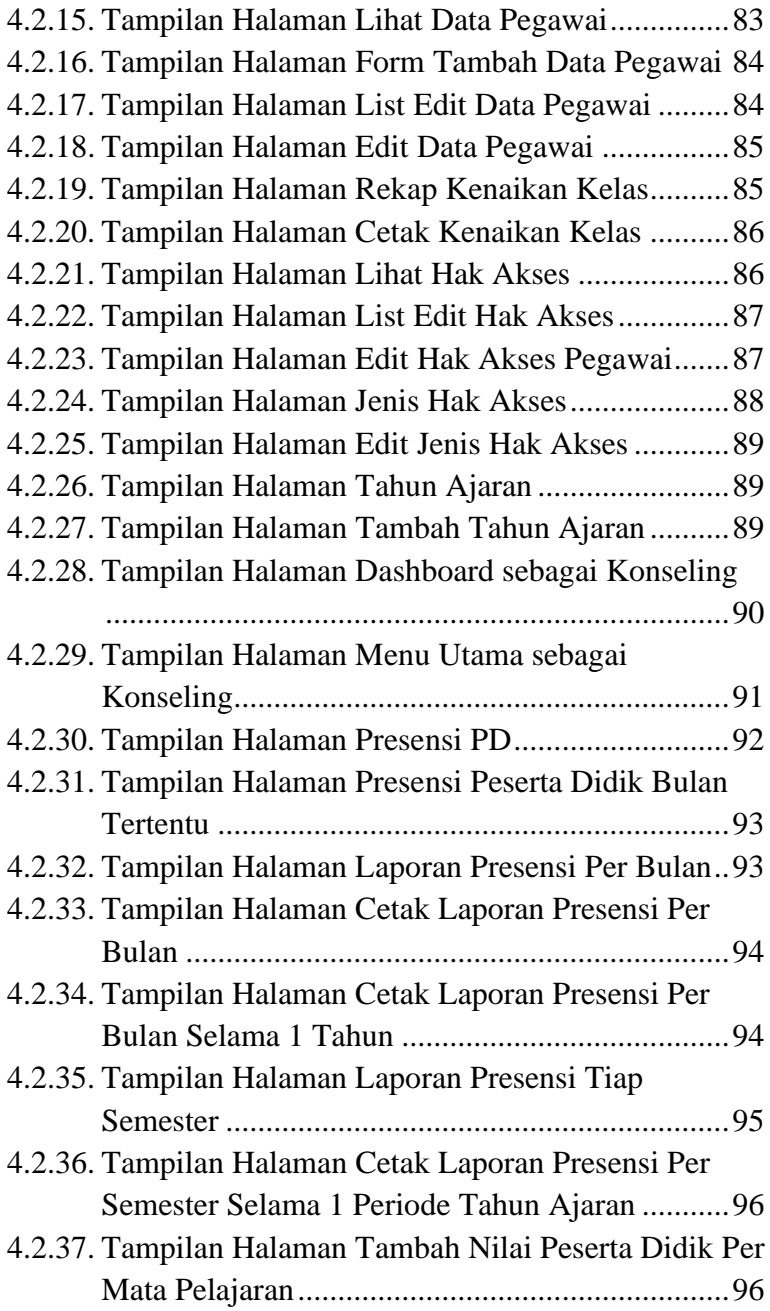

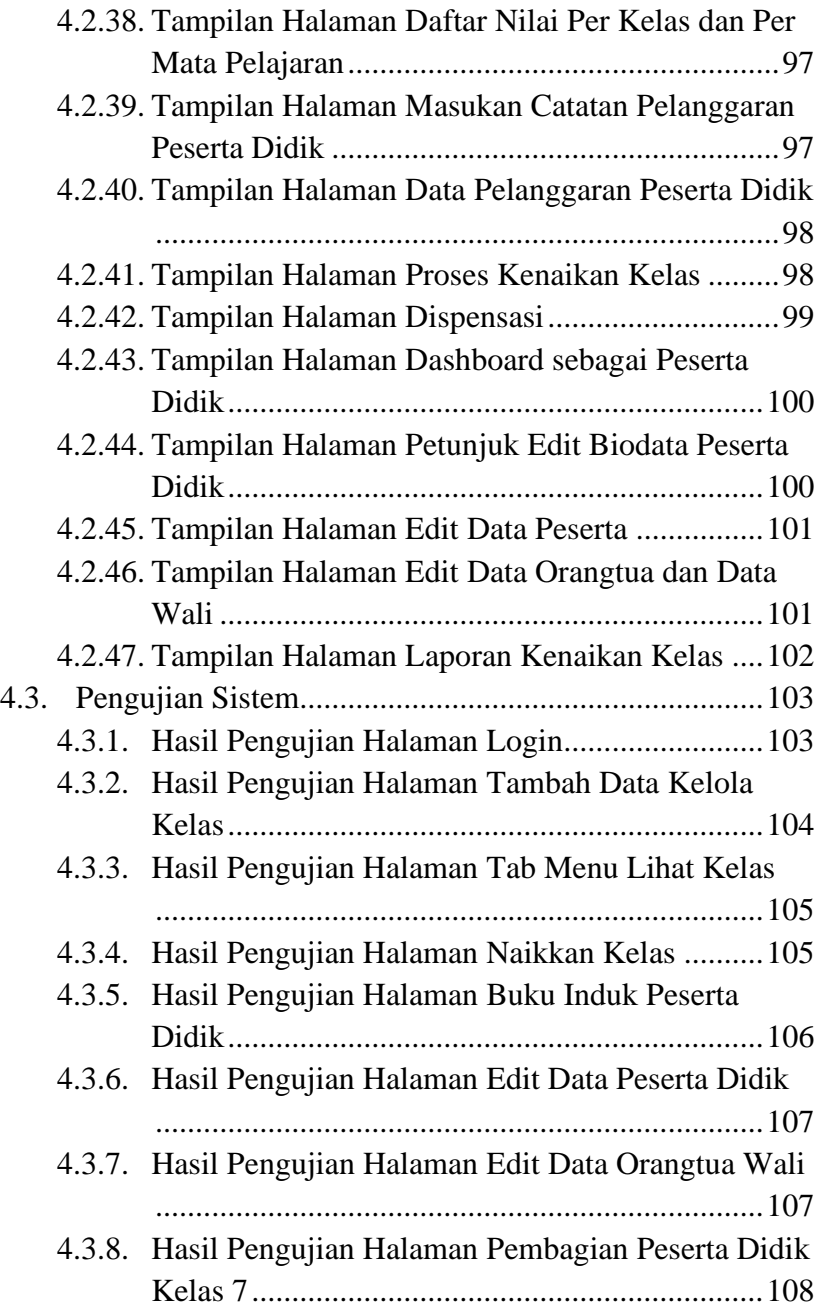

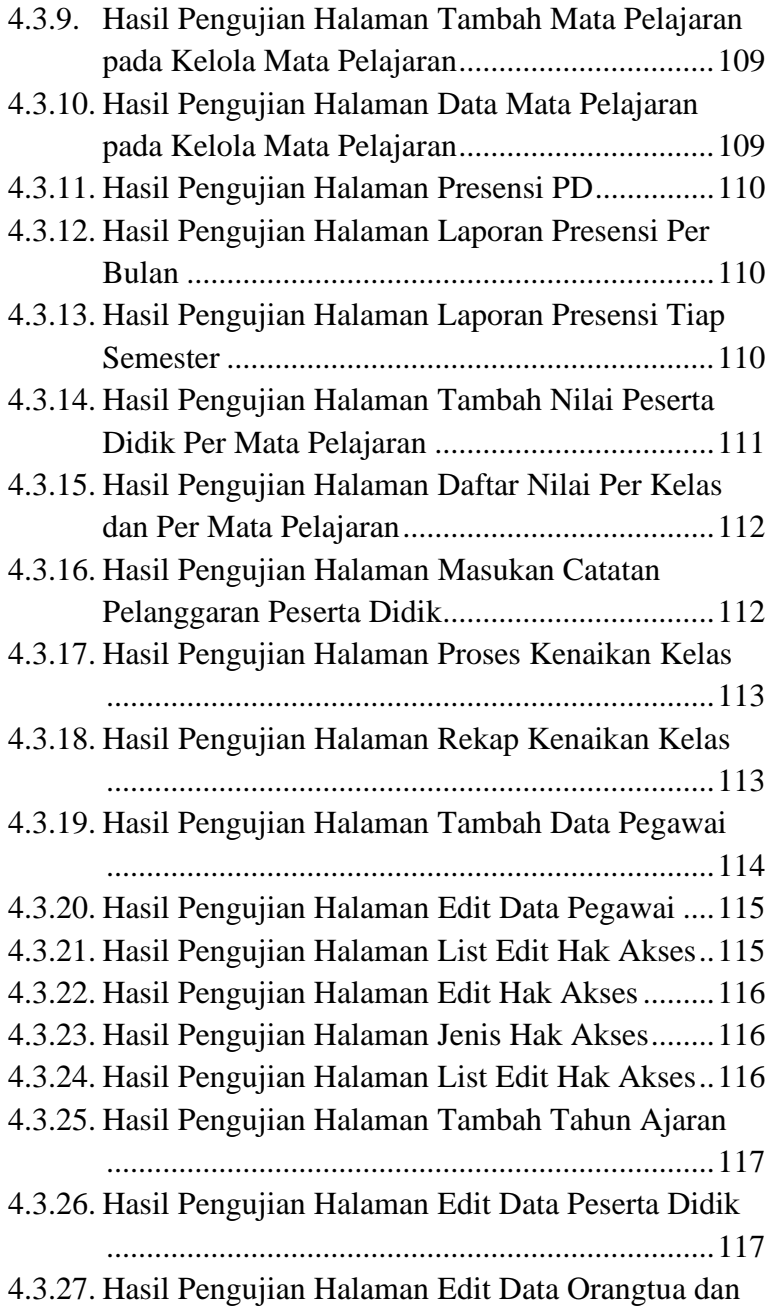

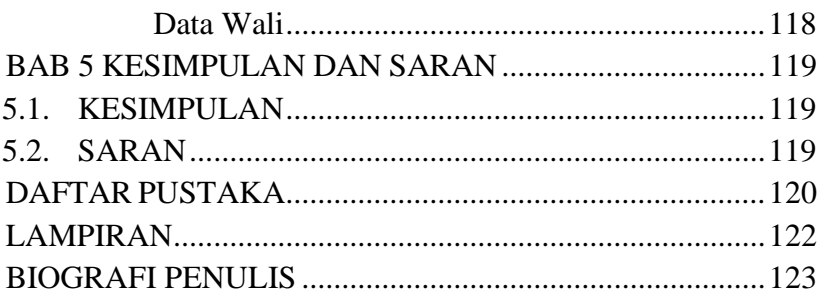

## **DAFTAR GAMBAR**

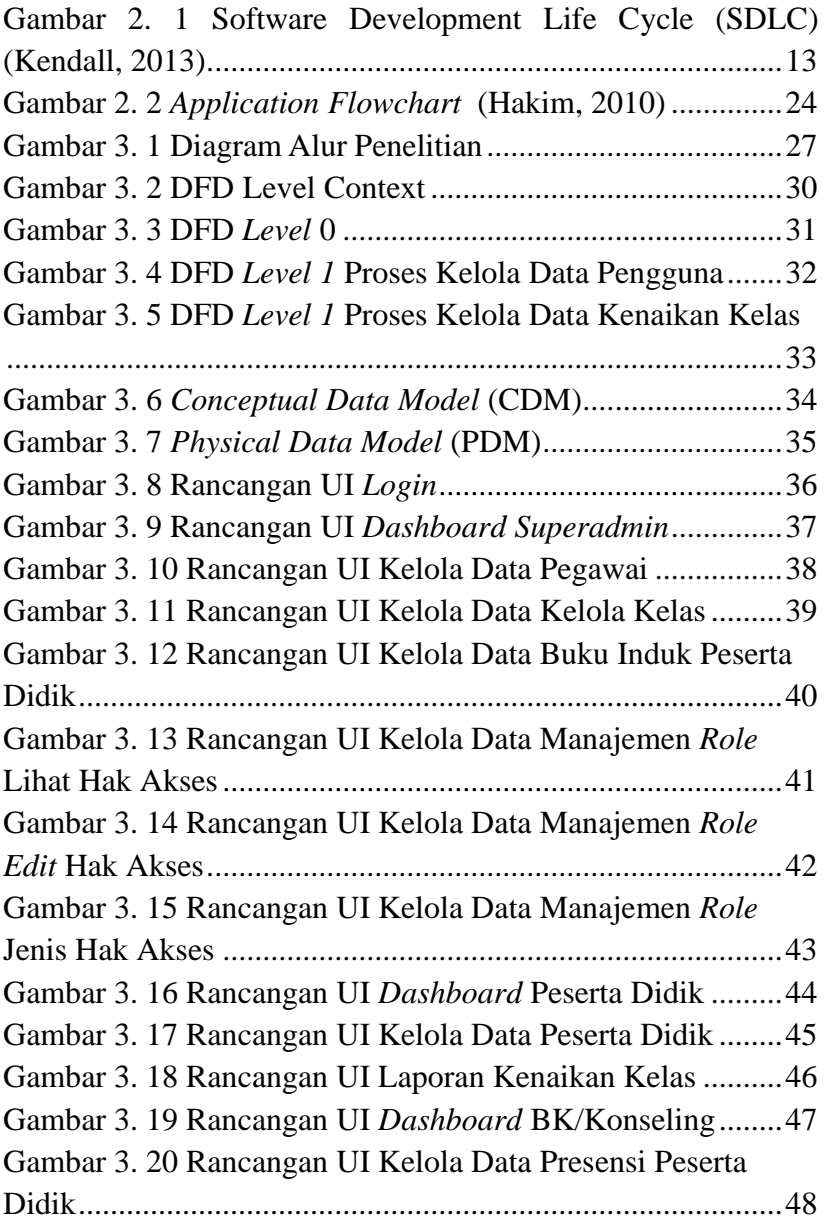

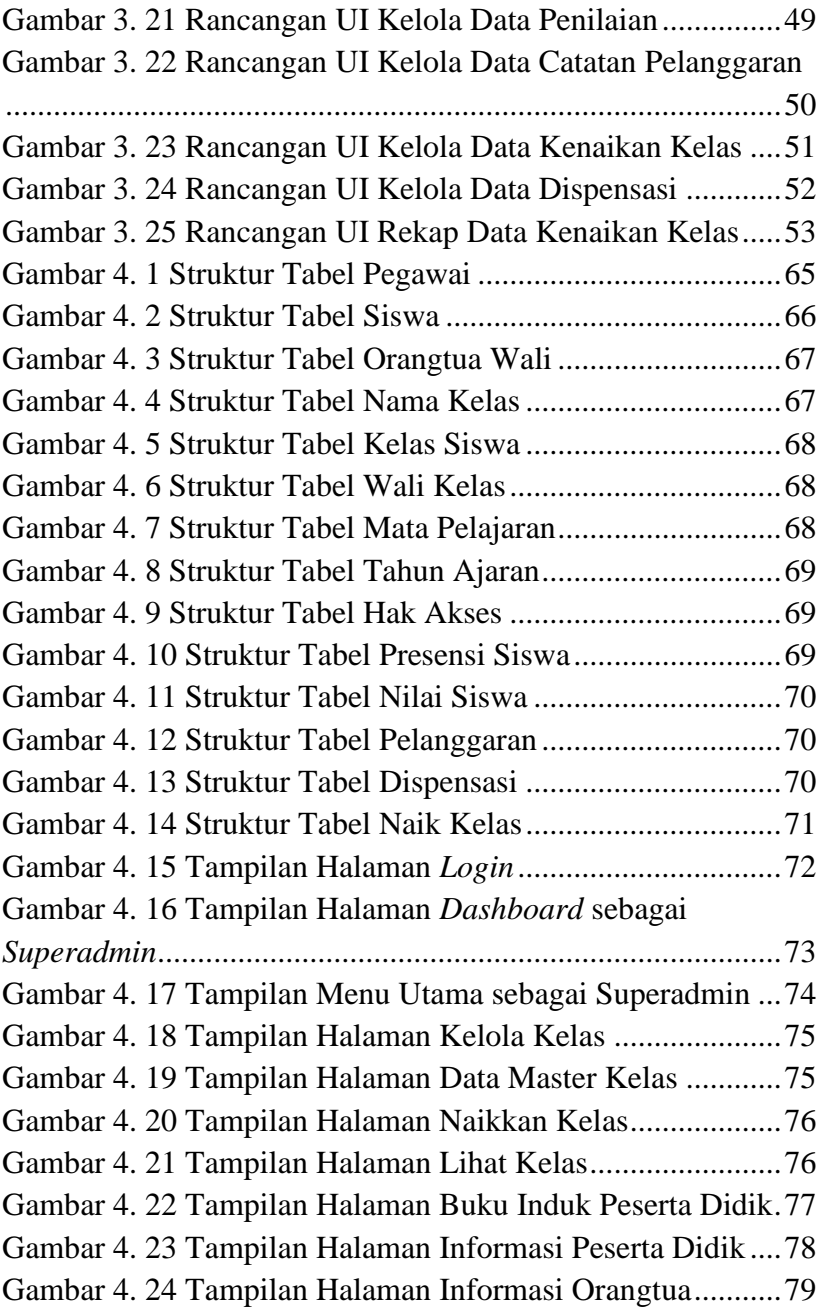

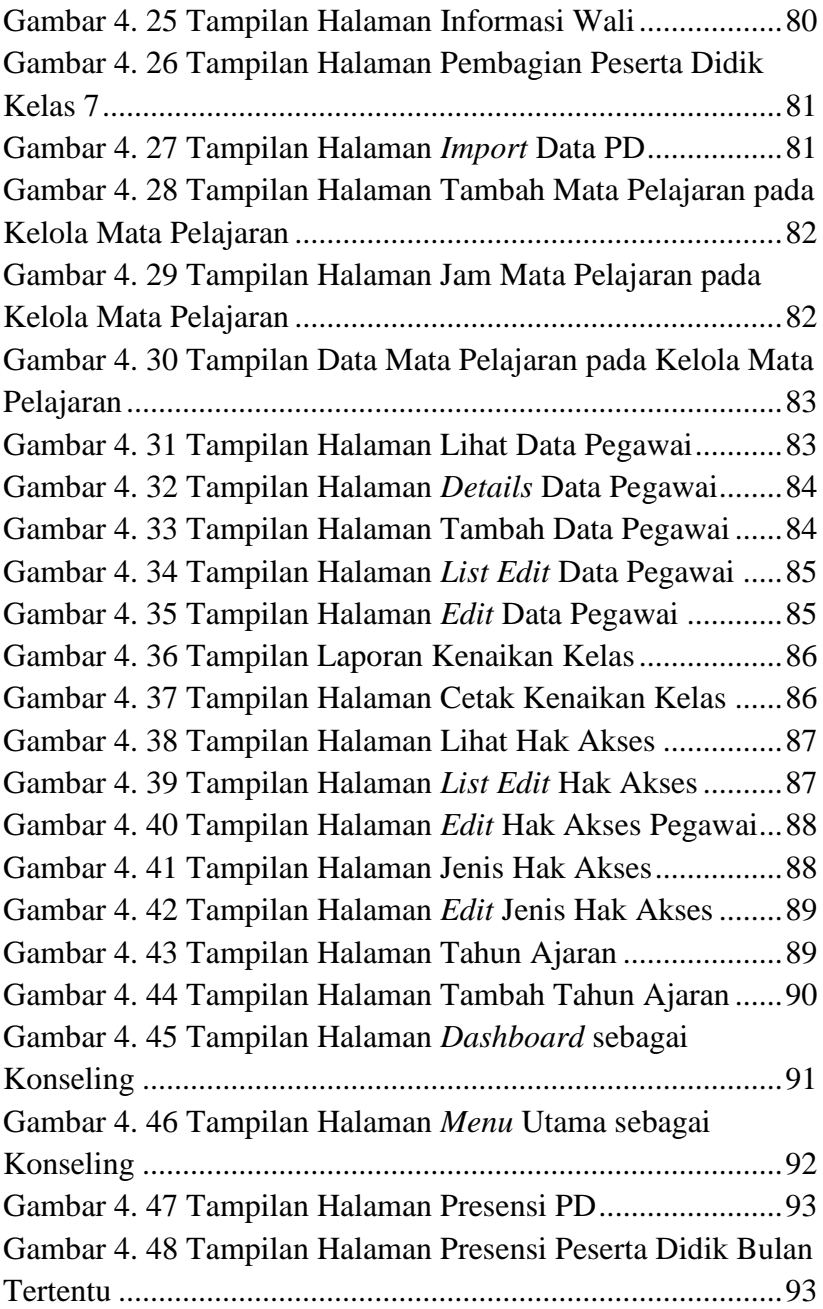

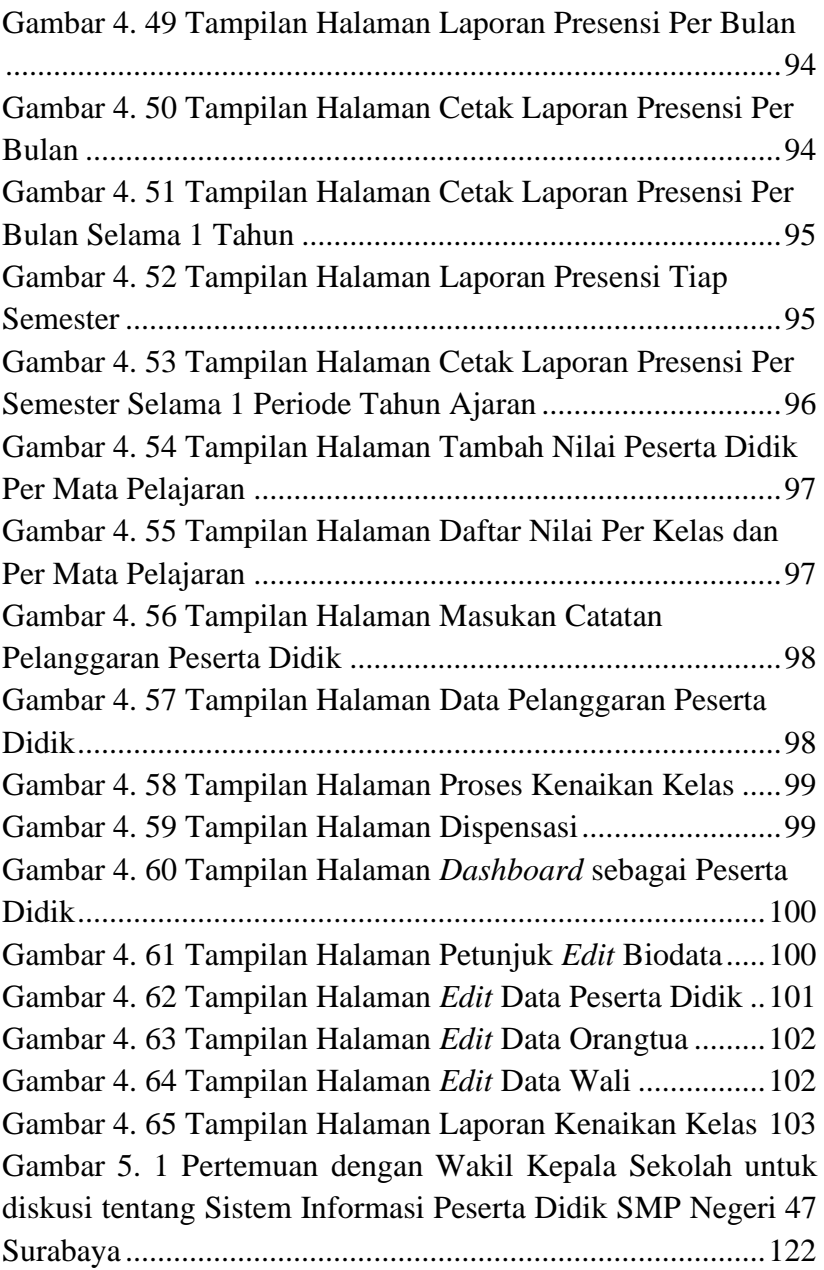

## **DAFTAR TABEL**

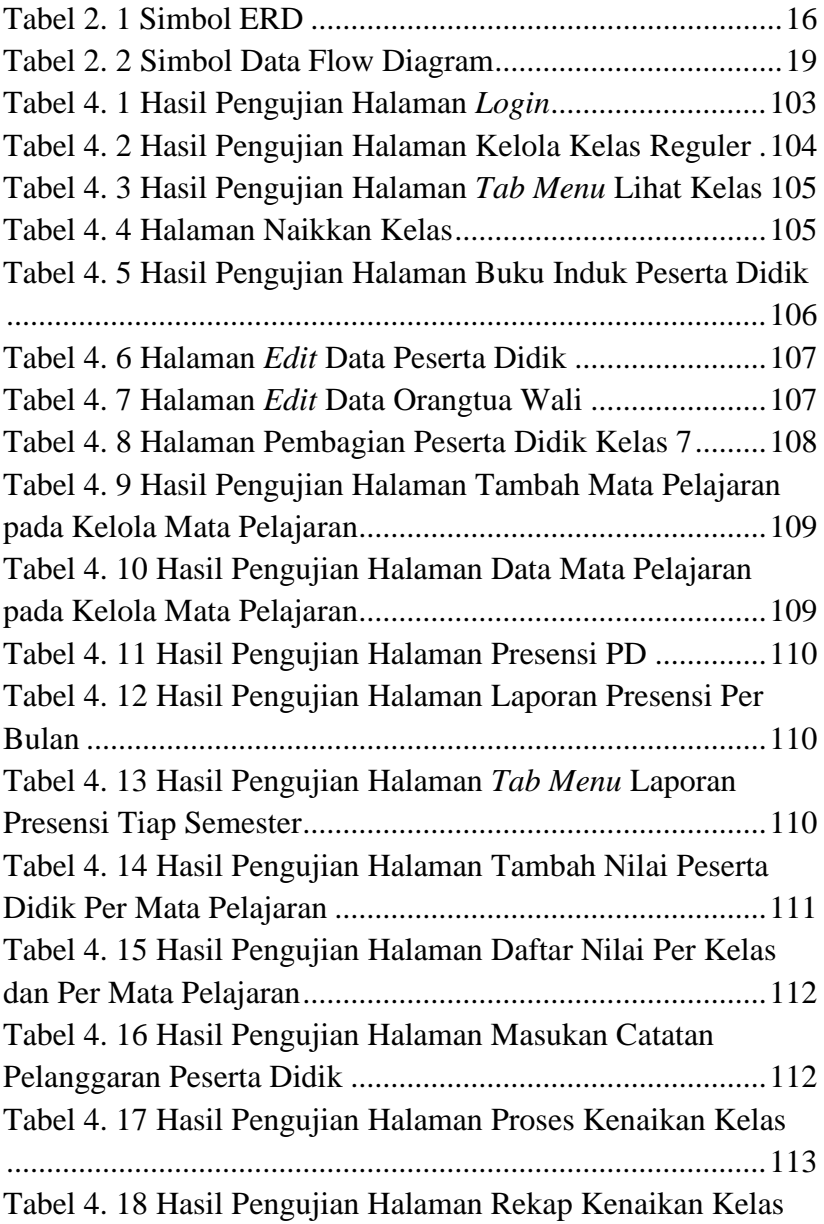

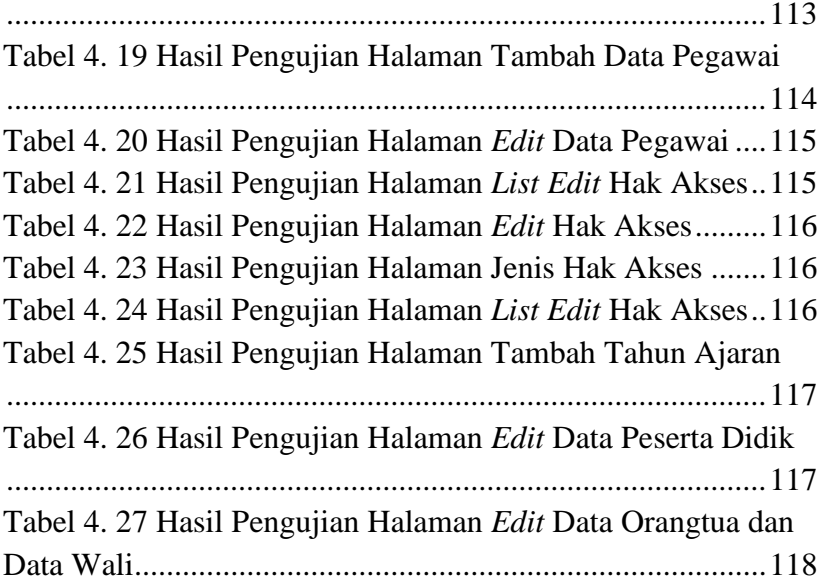